Gemeinde Timmendorfer Strand Fachdienst Sicherheit und Ordnung Strandallee 42 23669 Timmendorfer Strand verkehrsangelegenheiten@timmendorfer-strand.org

# **Antrag auf Erteilung einer Ausnahmegenehmigung**

gem. § 46 Abs. 1 der Straßenverkehrsordnung zum Befahren öffentlicher Wege bei bestehenden Verkehrsbeschränkungen oder Verkehrsverboten

### **Antragsteller**

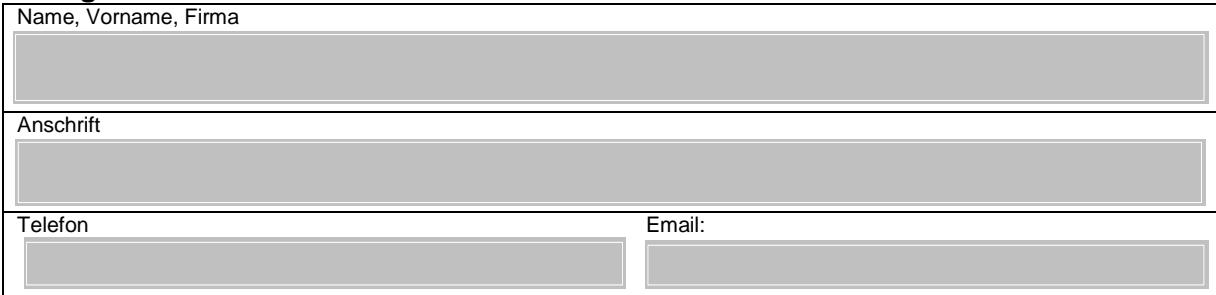

### **Beantragt wird die Erteilung einer Ausnahmegenehmigung gem. § 46 Abs. 1 StVO zum Befahren öffentlicher Wege bei bestehenden Verkehrsbeschränkungen oder Verkehrsverboten**

#### **Ortsangabe: (bitte ankreuzen)**

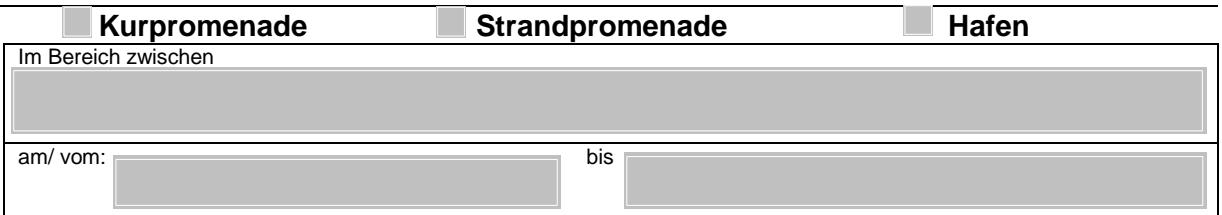

## **Fahrzeug(e):**

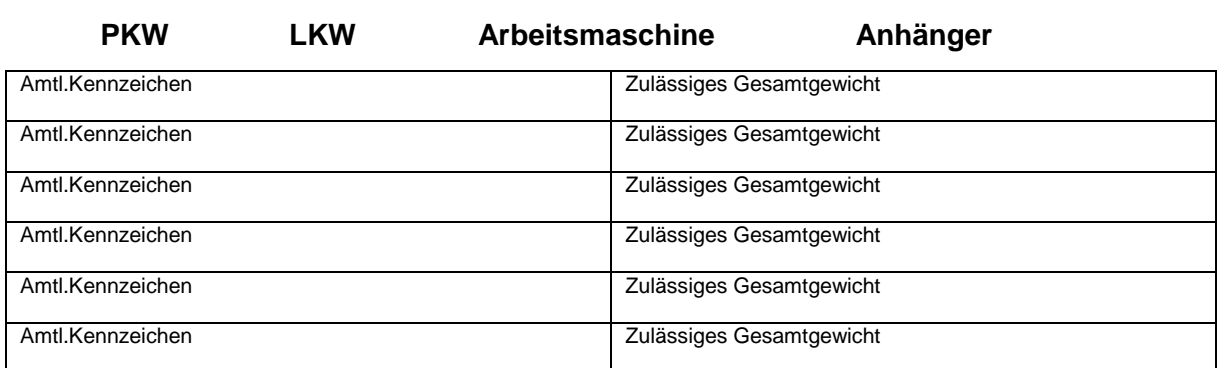

## **Begründung des Antrages**

**Gegenüber der Gemeinde werden keine Ansprüche geltend gemacht, die auf die gestattete Benutzung des Verkehrsraumes zurückzuführen sind. Für alle Personen- und Sachschäden die infolge der Ausnahmegenehmigung entstehen, haftet der /die Erlaubnisnehmer/-in im vollen Umfang.Es ist bekannt, dass diese Ausnahmegenehmigung jederzeit durch die hiesige Dienststelle, den Straßenbaulastträger oder die Polizei abgeändert bzw. widerrufen werden kann. Es besteht kein Rechtsanspruch.** 

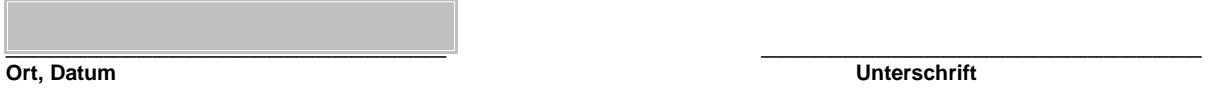